[genome] source gene names of retroposed genes

Dear UCSC Genome Browser support team,

I wish to bulk-extract the names of the source (parent) genes for the entire set of retroposed genes, including pseudogenes, available in either hg19 or hg38.

For example, from the retroposed track at the Genome Browser, I can see that *ARL5A* is the source gene name for the retr[o NM\\_012097.3-2](https://genome.ucsc.edu/cgi-bin/hgTracks?db=hg38&position=chr2:151800966-151828495) by clicking on the retrogene to open the information table "Retroposed Genes V9, Including Pseudogenes (NM\_012097.3-2)" (see print screen #1)

## Print screen #1

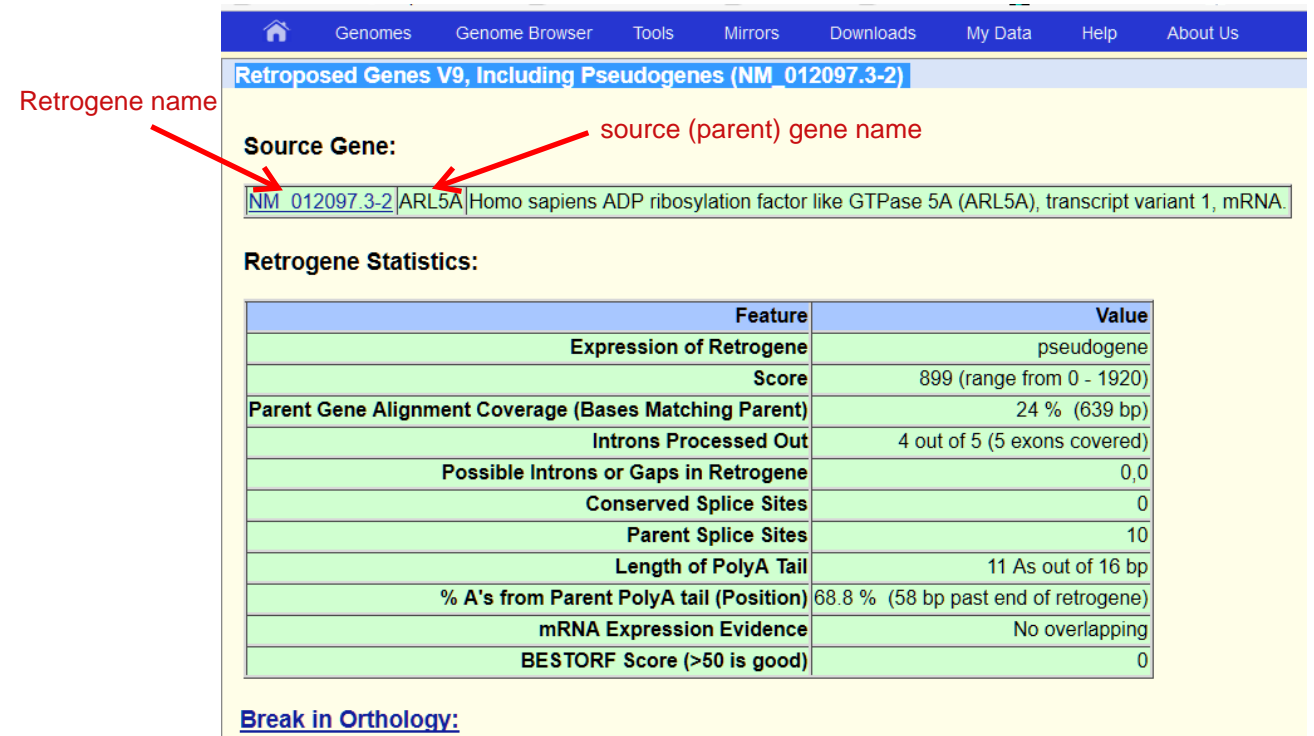

So, I could not find the right Table that contains the information about the source (parent) gene name using either Table Browser or Data Integrator

Here is the path a took in Table Browser.

Clade: Mammal Genome: human Assembly: hg19 or hg38 Group: Genes and Gene Predictions Track: retroposed genes Tables: ucscRetroAli5, ucscRetroCds5, ucscRetroExpressed5, ucscretroInfo5, ucscretroOrtho5, ucscretroSeq5 Output format: selected fields from primary and related tables.

Best regards,

Enrique